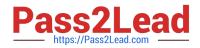

# 1Z0-343<sup>Q&As</sup>

JD Edwards EnterpriseOne Distribution 9.2 Implementation Essentials

# Pass Oracle 1Z0-343 Exam with 100% Guarantee

Free Download Real Questions & Answers **PDF** and **VCE** file from:

https://www.pass2lead.com/1z0-343.html

100% Passing Guarantee 100% Money Back Assurance

Following Questions and Answers are all new published by Oracle Official Exam Center

Instant Download After Purchase

100% Money Back Guarantee

😳 365 Days Free Update

800,000+ Satisfied Customers

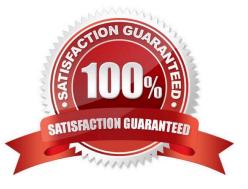

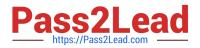

### **QUESTION 1**

Which three components do you need to set up shipment tracking? (Choose three.)

- A. shipment reference number added to shipment
- B. carrier SCAC code
- C. tracking application type in constants/carrier master
- D. tracking business function and reference qualifier set up in carrier master
- E. carrier URL

Correct Answer: ABC

#### **QUESTION 2**

Your client wants to track their sales by area of the country, type of customer, and sales person. They want the value of these sales to be reportable from the G/L.

What is the correct way to do this?

- A. Set up Item Category Codes and report on that information.
- B. Set up Account Master Category Codes and report on that information.
- C. Set up flexible accounting to drive the information via the AAIs to the G/L.
- D. Set up Address Book Category Codes and report on that information.

Correct Answer: D

#### **QUESTION 3**

A warehouse user is trying to enter an inventory adjustment for an item, but is receiving an Invalid Location error.

Why is this happening?

- A. The warehouse is set up with location control and the item has not been set up with a primary location.
- B. The inventory adjustment application P4114 is not set up with a default location.
- C. The warehouse is set up with location control and the location is not set up in the Location Master.
- D. The branch plant does not have a primary location set up for the item.

Correct Answer: D

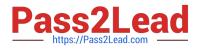

## **QUESTION 4**

A customer is attempting to generate a purchase order from a requisition, but is receiving a Date Invalid error.

What is the cause of this error?

- A. The cancel date on the requisition header is in the past.
- B. The G/L date on the requisition detail is in the past.
- C. The order date on the requisition detail is in the past.
- D. The requested date on the requisition header is in the past.

Correct Answer: B

#### **QUESTION 5**

Which three steps are involved if a user wants to copy, use, and share a grid format? (Choose three.)

- A. Use the publish icon, if the new grid format is going to be shared with other users.
- B. Select the grid format you want to copy to another format, and use the Save As option.

C. New shared grid formats are automatically available to other users.

D. To share a new grid format, it has to go through the approval process using the User Defined Objects application P9822OU.

Correct Answer: ACD

1Z0-343 PDF Dumps

1Z0-343 VCE Dumps

1Z0-343 Practice Test